# Datenbank und Informationssysteme

### DI. Hilbe Klaus, MBA

### Execution Control Statements

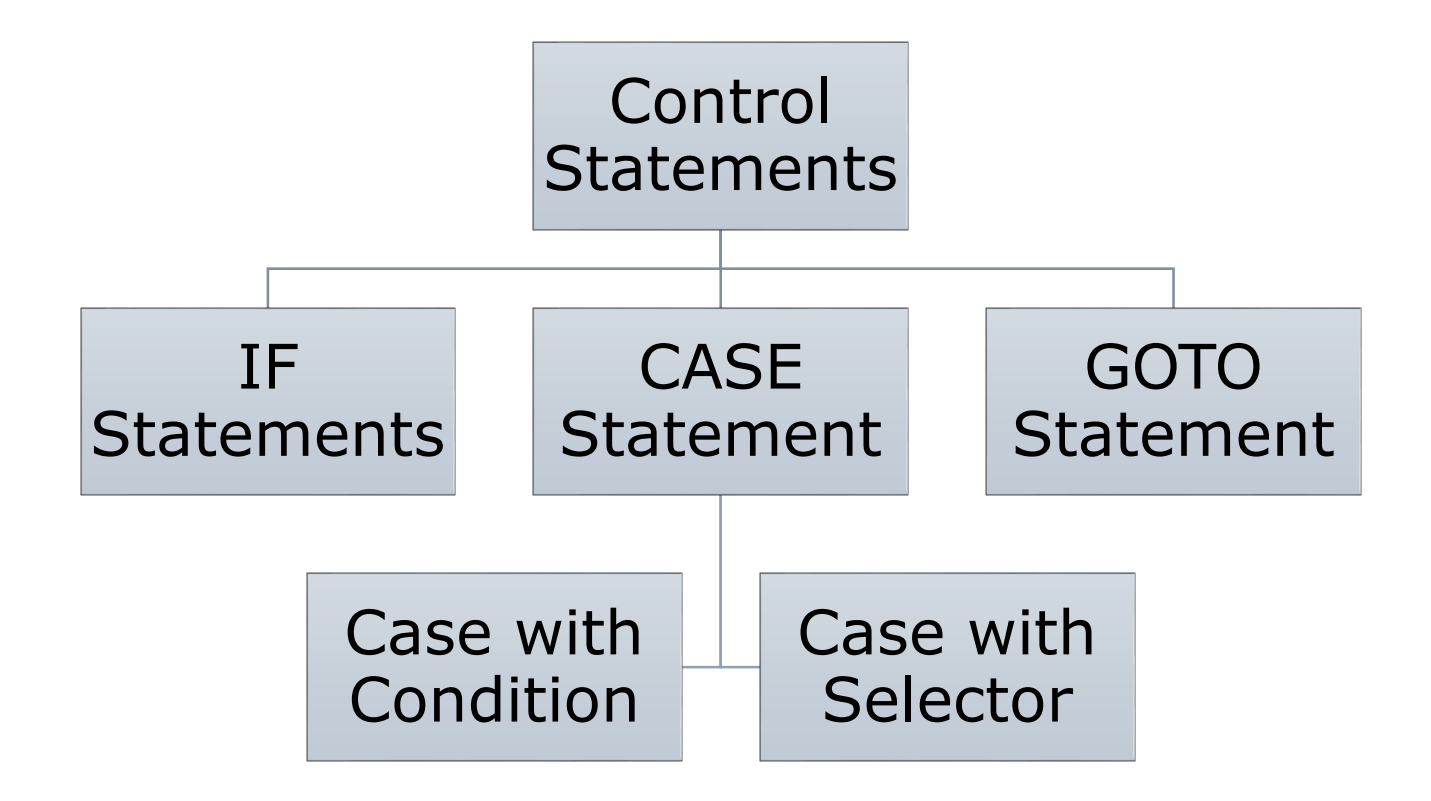

# Conditions IF Statement

Syntax: **IF** *Condition* **THEN** *Statements*; [**ELSIF** *Condition* **THEN** *Statements*;]

[**ELSE**

*Statements*;]

- **END IF**;
- $\Box$  There can be many ELSIF sections
- $\Box$  The optional ELSE section is the default if no prior condition is matching

# Conditions Example – IF Statement

```
IF v_{\text{color}} = 'Black' THEN
   dbms output.Put line('Color is black');
ELSIF v_{\text{color}} = 'White' THEN
   dbms output.Put line('Color is white');
ELSE
   dbms_output.Put_line('Color is not black nor
       white'); 
END IF;
```
…

…

# Conditions Example – Nested IF Statement

```
-- nested if statement
Set serveroutput ON;
DECLARE
    v temperature VARCHAR(30) := 'High';
    v_rainprobability VARCHAR(30) := 'Low'; 
BEGIN
    IF v temperature = 'High' THEN
      IF v rainprobability = 'Low' THEN
        dbms_output.Put_line('Make a Trip'); 
      ELSE
        dbms output.Put line ('Learn PL/SQL');
      END IF; 
    END IF; 
END;
```
### Conditions CASE Statement with Selector

Syntax: **CASE** *Selector* **WHEN** *Expression1\** **THEN** *Statements;* **WHEN** *Expression2* **THEN** *Statements*;

[**ELSE** *Statements;*]

**END CASE**;

…

**ATTENTION**: in PLSQL at least one expression must be true, if not you need the ELSE path – otherwise you get an error!

*\** Expression can be a literal (eg. 30, 'Sunday') or an expression like v\_temperature\*30

### Conditions Example – CASE Statement with Selector

```
DECLARE
    v_color VARCHAR(30) := 'Black';
BEGIN
    CASE v color
      WHEN 'Black' THEN
        dbms_output.Put_line('Color is Black'); 
      WHEN 'White' THEN
        dbms_output.Put_line('Color is White'); 
      ELSE
        dbms_output.Put_line('Color is not
           Black nor White'); 
    END CASE; 
END;
```
### Conditions CASE Statement with Condition

Syntax: **CASE WHEN** *Condition1* **THEN** *Statements;* **WHEN** *Condition2* **THEN** *Statements*;

[**ELSE** *Statements;*]

**END CASE**;

…

**ATTENTION**: in PLSQL at least one expression must be true, if not you need the ELSE path – otherwise you get an error!

# Conditions Example – CASE Statement with Condition

DECLARE v\_temperature *INTEGER* := -1; BEGIN CASE WHEN  $v$  temperature < 5 THEN dbms output.Put line('Freezing'); WHEN  $v$  temperature  $<$  20 THEN dbms\_output.**Put\_line**('Cold'); ELSE dbms\_output.**Put\_line**('Warm'); END CASE; END;

### Tasks Control Statement

- □ Erstellen Sie eine Prozedur, welche das Einkommen eines übergebenen Mitarbeiters wie folgt erhöht:
	- ist die Firmenzugehörigkeit mehr als 35 Jahre -> 25%
	- ist die Firmenzugehörigkeit mehr als 26 Jahre -> 12%
	- in jedem anderen Fall:  $-$  > 9%
- 
- □ Erstellen Sie eine Prozedur, welche den Provisionsprozentsatz für einen übergebenen Mitarbeiter wie folgt aktualisiert:
	- wenn das Gehalt mehr als 9000 ist -> 0.45
	- wenn das Gehalt < 9000, aber die Firmenzugehörigkeit > 7 Jahre  $ist -> 0.32$
	- wenn das Gehalt <= 2500 -> 0.24
	- in jedem anderen Fall -> 0.09

### Loops - Overview

- $\Box$  There are three possibilities to loop
	- FOR
	- WHILE
	- LOOP

### FOR – Loop

Syntax:

### **FOR** *Counter* **IN [REVERSE]** *Initial\_value* **..** *Final\_value*

**LOOP**

```
Statement1;
```
*StatementN*;

**END LOOP**;

…

# Example FOR – Loop

```
-- for Loop from 1 to 10
Set serveroutput ON;
-- counter declaration not necessary 
-- is declared IMPLICIT!!
-- DECLARE v_counter INTEGER; 
BEGIN
    FOR v counter IN 1 .. 10
    LOOP
        dbms output.Put line ('Value of counter is: '
            || v_counter); 
    END LOOP; 
END;
```
### WHILE – Loop

#### Syntax: **WHILE** *Condition* **LOOP** *Statement1*; … *StatementN*; **END LOOP**; Loop section is the same as for the "For" loop

# Example WHILE– Loop

```
-- while loop from 1 to 10
Set serveroutput ON; 
DECLARE
    v_counter INTEGER := 1; 
BEGIN
    WHILE v counter \leq 10LOOP
        dbms output. Put line ('Value of counter is: '
             || v_counter); 
        v counter := v counter + 1;
    END LOOP; 
END;
```
### Loop

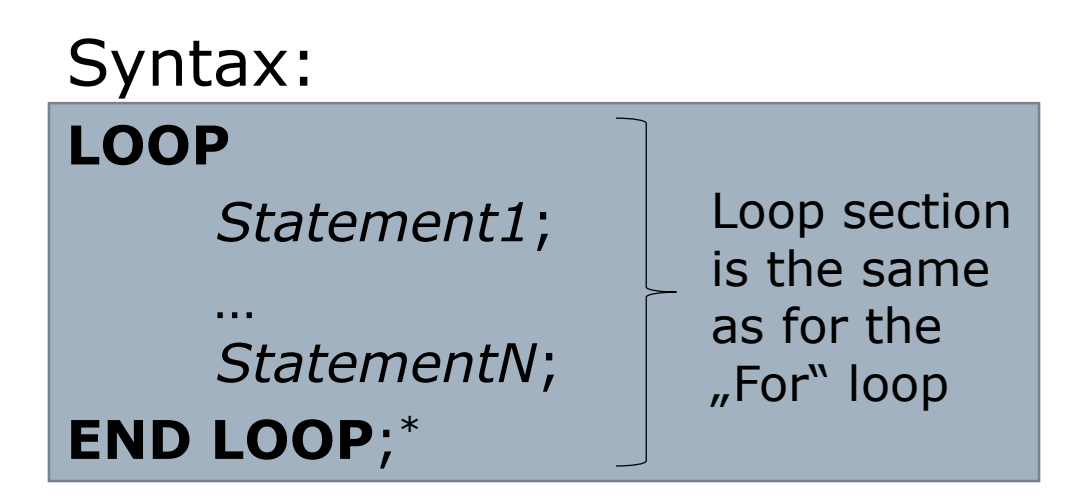

*\** In the Loop a EXIT – statement is needed, otherwise the loop will iterate endlessly

### Loop Control Statement

 $\Box$  EXIT statement: ends immediately the loop and starts to execute the code after the 'END LOOP' statement

Syntax:

### **EXIT**;

Or

### **EXIT WHEN** *Condition*;

 $\Box$  CONTINUE statement: starts immediately the next iteration at the beginning of the loop (tests the entry condition of the loop)

Syntax:

### **CONTINUE**;

# Nesting and Labelling Loops

- $\square$  Loops can be nested
- $\Box$  Loops can be labelled with '<<' loopname '>>' and later called by this label

Syntax: **<<** *LoopName* **>> Loop**… | **For** … | **While** … *LoopSection* **END LOOP** [*LoopName*];

# Example Nesting and Labelling Loops

```
-- nested for loop from 1 to 100
Set serveroutput ON; 
BEGIN
    << outer_loop >> 
    FOR v firstdigit IN 0 .. 9 LOOP
        << inner_loop >> 
        FOR v seconddigit IN 1 .. 10 LOOP
            dbms_output.Put_line('Value is: ' || 
               To char(v firstdigit * 10 +
                    v seconddigit));
        END LOOP inner_loop; 
    END LOOP outer_loop; 
END;
```
# Example Loop with CONTINUE Statement

```
-- for loop from 1 to 10
-- display only odd numbers
Set serveroutput ON; 
BEGIN
    FOR v counter IN 1 .. 10 LOOP
         IF MOD(v \text{ counter}, 2) = 0 \text{ THEN}CONTINUE; 
         END IF; 
         dbms output. Put line ('Value is: '
           || v_counter); 
    END LOOP; 
END;
```
### Example Exiting a nested Loop

```
-- nested for loop from 1 to 50
-- as outer loop exits at counter = 5
Set serveroutput ON; 
BEGIN
    << outer_loop >> 
    FOR v firstdigit IN 0 .. 9 LOOP
        << inner_loop >> 
        FOR v seconddigit IN 1 .. 10 LOOP
          IF v firstdigit = 5 THEN
            EXIT outer loop;
          END IF; 
          dbms_output.Put_line('Value of counter is: '
          || To char(v firstdigit * 10 + v seconddigit));
        END LOOP inner_loop; 
    END LOOP outer_loop; 
END;
```
### GOTO Statement

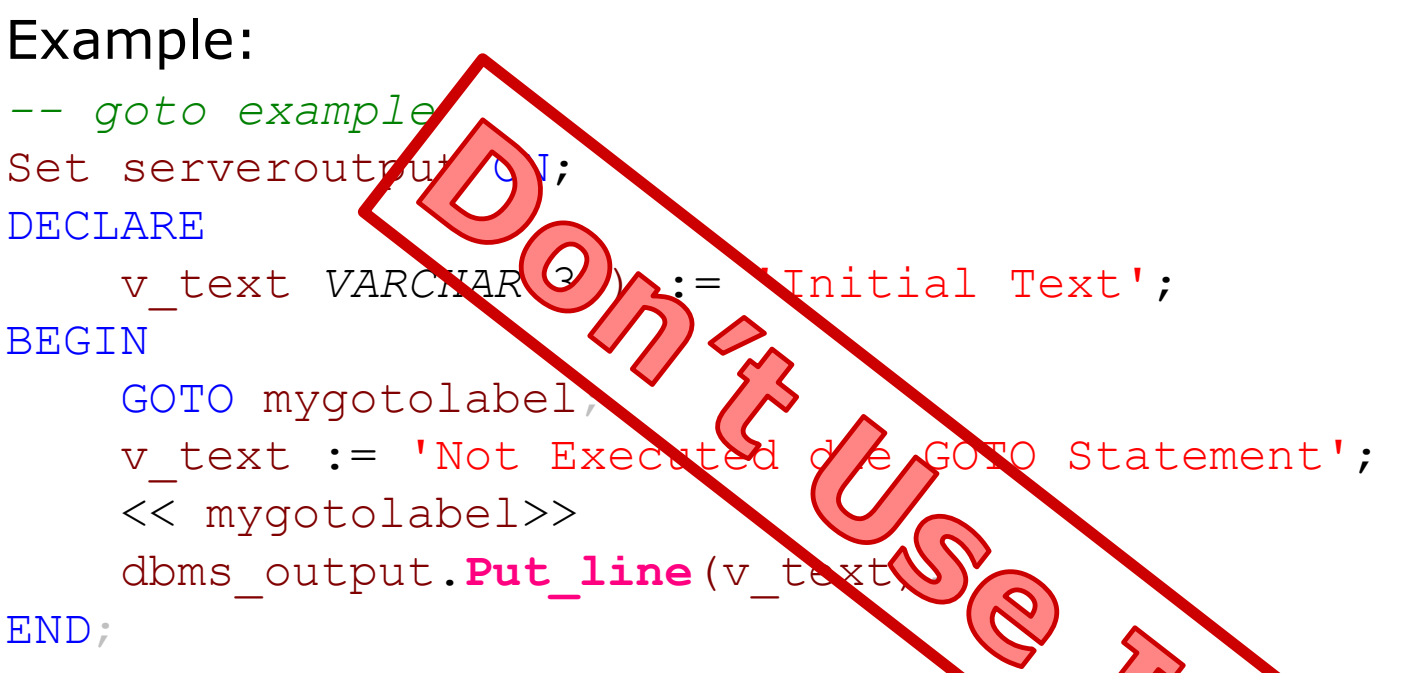

- $\Box$  Code execution starts immediately at the air lied section mentioned in the GOTO statement
- $\Box$  Because of maintainability reason it is not recommended to use GOTO statements (control flow is hard to track)

# Guidelines for Using Loops

- $\Box$  Use FOR Loop if the number of iteration is known upfront
- $\Box$  Use the WHILE if the condition has to be evaluated before entering the loop section
- $\Box$  Try to avoid basic loop and use instead while or for loops
- $\Box$  Try to avoid continue or exit statements

### Tasks Schleife

- □ Erstellen Sie eine Prozedur, welche das Jahr, in dem die meisten Mitarbeiter eingestellt worden sind ermittelt (sie können 1997 hart kodieren). Geben Sie - je Monat - die Anzahl der aufgenommenen Mitarbeiter dieses Jahres aus
- □ Geben Sie in einer Prozedur den Nachnamen des Vorgesetzten, den Vorvorgesetzten und den Vorvorvorgesetzen des Mitarbeiters 104 in einer Schleife (fix 3 Durchläufe) aus und geben Sie den Nachnamen des jeweiligen Vorgesetzten aus.
- □ Erstellen Sie eine Funktion, die N-Faktorielle berechnet. Bsp:

```
3! = 1*2*3 = 65! = 1*2*3*4*5 = 120
```